**Vol 13, Issue 04, APRIL /2022**

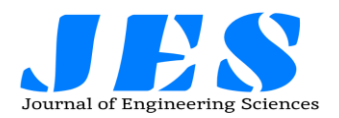

**ISSN NO:0377-9254** 

## **CHECKING SECURITY PROPERTIES OF CLOUD SERVICE REST APIS**

## **<sup>1</sup>GADEPALLI VSSSS MANIKANTA KAMAL <sup>2</sup> DR.A.VEERABHADRA RAO**

<sup>1</sup>M.Tech Student, Department of Computer science, Jogaiah Institutes of Technology and Sciences,

National Highway 214, Kalagampudi, Dist, Palakollu, Andhra Pradesh 534268

<sup>2</sup> Professor, Principal, Department of Computer science, Jogaiah Institutes of Technology and Sciences,

National Highway 214, Kalagampudi, Dist, Palakollu, Andhra Pradesh 534268

jite.principal@gmail.com

#### **ABSTRACT**

Most modern cloud and web services are programmatically accessed through REST APIs. This paper discusses how an attacker might compromise a service by exploiting vulnerabilities in its REST API. We introduce four security rules that capture desirable properties of REST APIs and services. We then show how a stateful REST API fuzzer can be extended with active property checkers that automatically test and detect violations of these rules. We discuss how to implement such checkers in a modular and efficient way. Using these checkers, we found new bugs in several deployed production Azure and Office365 cloud services, and we discussed their security implications. All these bugs have been fixed.

## **1 INTRODUCTION 1.1 INTRODUCTION TO THE PROJECT**

Cloud computing is exploding. Over the previous few years, hundreds of latest cloud services had been deployed by using cloud platform providers, like Amazon Web Services and Microsoft Azure, and with the aid of their customers who are "digitally remodeling" their companies by way of modernizing their tactics whilst amassing and reading all forms of new statistics. Today, most cloud services are programmatically accessed thru REST APIs. REST APIs are applied on top of the ubiquitous HTTP/S protocol, and offer a uniform way to create (PUT/POST), display (GET), manipulate (PUT/POST/PATCH), and delete (DELETE) cloud assets. Cloud carrier builders can document their REST APIs and generate sample client code by means of describing their APIs using an interface-description language including Swagger (these days renamed OpenAPI).

## **1.2 EXISTING SYSTEM**

Scanning of Swagger-based totally Representational State Transfer (REST) APIs - Qualys WAS makes use of the Swagger specification to test REST APIs in addition to scanning SOAP net services. Users simplest want to make certain that the Swagger model 2. Zero files (in JSON format) is seen to the scanning service, and the APIs could be checked for standard application security problems mechanically. - Support for Postman in the API

Scanning - Postman is a popular tool for trying out REST APIs' functionality. A Postman Collection is a report that may be exported from the tool and shared with other customers to institution together applicable requests (API endpoints). The JSON layout is used to export those collections. Customers can now configure their API scans with the use of Postman Collection for their API, thanks to the addition of Postman Collection functionality in Qualys WAS.

## **1.3 PROBLEM OF EXISTING SYSTEM**

- $\triangleright$  SOAP APIs are largely based and use only HTTP and XML.
- On other hand Soap API requires more resources and bandwidth as it needs to convert the data in XML which increases its payload and results in the large sized file.
- On other hand SOAP cannot make use of REST since SOAP is a protocol and REST is an architectural pattern.

## **1.4 PROPOSED SYSTEM**

REST APIs are constructed on the pinnacle of HTTP/S and offer a constant technique to build (PUT/POST), display (GET), control (PUT/POST/PATCH), and delete (DELETE) cloud assets. Developers of cloud offerings can use an interface-description language like Swagger (recently renamed OpenAPI) [25] to document their REST APIs and create pattern purchaser code. A Swagger specification explains a way to use a cloud provider's REST API, inclusive of what queries it can deal with,

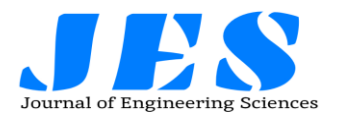

what responses it could ship, and how to fashion the responses of the one.

## **1.5 ADVANTAGES**

- **EXECUTE:** REST APIs are generally smooth to create and adapt due to the fact the patron does no longer requires routing data with the primary URI.
- $\triangleright$  The development of equipment for routinely assessing cloud offerings thru their REST APIs and figuring out if they're reliable and relaxed is still in their early degrees. Some tools for checking out REST APIs gather live API communication before parsing, fuzzing, and replaying it within the hopes of detecting flaws.
- $\triangleright$  For alerts, clients can use a standard 'listener' interface.
- $\triangleright$  The approach is implemented in Django, a Python internet platform, as a semicomputerized code generating tool.

## **2 LITERARY REVIEW/SERVAY**

1) Model driven security for web services AUTHORS: MM Alam et al.

The model-pushed structure is a technique for improving the quality of complicated software systems that entails establishing excessivedegree system fashions that represent systems at diverse summary ranges after which routinely generating machine designs from the fashions. We show how this paradigm may be carried out to version-pushed Web service protection. Using the object constraint language (OCL) and position-based access manipulate (RBAC), a clothier creates an interface model for Web offerings as well as security necessities and then generates a totally configured safety infrastructure within the form of Extended Access Control Markup Language (XACML) policy documents from those specs. Our method can be utilized to grow productivity and gadget great at some point in the development of secure Web services.

2) Run-time generation, transformation, and verification of access control models for selfprotection

AUTHORS: Chen, Bihuan; Peng, Xin; Yu, Yijun; Nuseibeh, Bashar and Zhao, Wenyun (2014).

A self-adaptive gadget uses runtime models to conform its architecture to the converting necessities and contexts. However, there is nobody-to-one mapping among the requirements in the problem area and the architectural elements within the answer area. Instead, one

# **ISSN NO:0377-9254**

refined requirement may also crosscut more than one architectural factor, and its consciousness involves complex behavioral or structural interactions manifested as architectural design choices. In this paper we propose to combine styles of self-variations: requirements-pushed self-variation, which captures requirements as purpose models to reason about the first-class plan in the trouble space, and architecture-based totally self-edition, which captures architectural design decisions as choice bushes to search for the quality design for the favored requirements inside the contextualized answer area. Following those variations, element-based architecture fashions are reconfigured the usage of incremental and generative version transformations. Compared with necessitiesdriven or structure-based totally techniques, the case look at the use of an online purchasing bench-mark suggests promise that our technique can similarly enhance the effectiveness of adaptation (e.G. System throughput in this situation look at) and offer extra variation flexibility

3. Towards development of secure systems using umlsec.

AUTHORS: Jan J¨urjens

We show how UML (the enterprise well known in item-oriented modeling) can be used to express protection requirements in the course of gadget improvement. Using the extension mechanisms provided via UML, we include well-known concepts from formal methods concerning multi-stage at ease structures and safety protocols. These definitions compare diagrams of numerous types and indicate viable vulnerabilities. On the theoretical side, this work exemplifies the use of the extension mechanisms of UML and of a (simplified) formal semantics for it. A more realistic goal is to enable builders (that may not be safety experts) to make use of setting up information on security engineering via the manner of a widely used notation

4. Cloud computingthe business perspective AUTHORS: Sean Marston et al

The evolution of cloud computing over the past few years is probably one of the important advances within the history of computing. However, if cloud computing is to obtain its potential, there desires to be clean information of the diverse problems concerned, each from the perspectives of the providers and the customers

of the generation. While quite a few studies are presently taking vicinity inside the generation itself, there's a similar pressing need for understanding the commercial enterprise-related problems surrounding cloud computing. In this article, we become aware of the strengths, weaknesses, possibilities, and threats for the cloud computing enterprise. We then become aware of the various problems on the way to affect the exceptional stakeholders of cloud computing. 5. An Extensive Systematic Review on Model-Driven Development of Secure Systems

## AUTHORS: PhuHNguyenetal

## **3 ANALSYS**

**Analysis** is defined as detailed examination of the elements or structure of something.

#### **3.1 REQUIREMENT ANALYSIS**

The procedure to accumulate the software necessities from the patron, analyze and file them is called necessities engineering or requirements analysis. The aim of requirement engineering is to develop and maintain sophisticated and descriptive 'System/Software Requirements Specification' records.

It is a four-step system normally, which incorporates –

- feasibility study
- RequirementsGathering
- Software RequirementsSpecification
- Software Requirements Validation
- The simple requirements of our project are:
- Audit RecordAnalysis
- Histograms
- research papers
- Pictorial/ Graphical representations

## **3.1.1 NONFUNCTIONAL REQUIREMENTS ANALYSIS**

Nonfunctional necessities describe the overall characteristics of a machine. They also are referred to as quality attributes. Some common non-purposeful necessities are Performance, Response Time, Throughput, Utilization, and Scalability.

Performance:

The overall performance of a device is essentially predicted in terms of performance, effectiveness, and speed.

Short response time for a given piece of work.

• High throughput (fee of processing paintings)

## **ISSN NO:0377-9254**

Short records transmission time. Response Time:

Response time is the time a gadget or functional unit takes to react to a given input.

#### **3.1.2 SYSTEM SPECIFICATION:** HARDWARE REQUIREMENTS:

System : Pentium IV 2.4 GHz.

- 
- > Hard Disk : 40 GB.
- $\triangleright$  Monitor : 17' Color Monitor.
- > Mouse : Optical Mouse.
- Ram : 512 Mb.
- **3.1.3 SOFTWARE REQUIREMENTS:**
- > Operating system : Windows 7 Ultimate.
- > Coding Language : Python.
- > Front-End : Python.
- $\triangleright$  Designing Html,css,javascript.
- > Data Base : MySQL. **3.2 MODULE DESCRIPTION**  MODULES:
	- User
	- Cloud
	- **Admin**
	- REST API.

Three key concerns worried inside the feasibility evaluation are,

- ECONOMICAL FEASIBILITY
- TECHNICAL FEASIBILITY
- SOCIAL FEASIBILITY

## **3.3 TECHNICAL FEASIBILITY**

This study is being performed to determine the device's technological feasibility or technical necessities. Any system this is created has to not vicinity a huge burden at the available technical sources. As a result, there might be numerous calls for the available technical resources. As an end result, the consumer will be subjected to excessive needs. Because very minor or no adjustments are essential to put into effect this machine, the designed device ought to have a low requirement.

## **3.4 SOCIAL FEASIBILITY**

 The reason for the examination is to determine the user's degree of acceptance of the gadget. This covers the manner of coaching the user on how to correctly use the era. The user must no longer be afraid of the machine, however rather take delivery of it as a want. The techniques used to teach and familiarise the user with the gadget are definitely answerable for the extent of acceptance with the aid of the users.

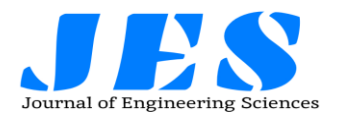

His shallowness has to be boosted so that he can offer constructive criticism, which is advocated because he's the gadget's final user.

## **3.5 PROCESS V-SHAPE MODEL**

The V - model is the SDLC version wherein execution of tactics happens in a sequential mnner in V-form. It is also known as the Verification and Validation model.

V - Model is an extension of the waterfall model and is based on the affiliation of a trying-out phase for each corresponding development stage.

## **3.5.1 V- Model design**

Under V-Model, the corresponding testing phase of the development phase is planned in parallel.

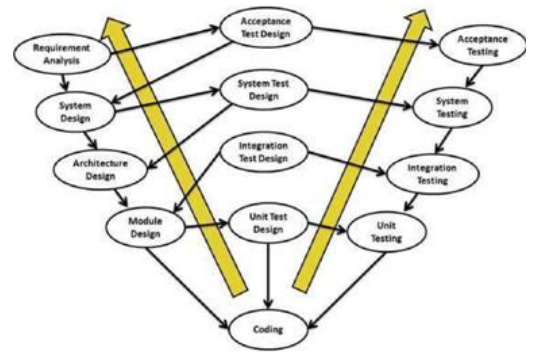

**Fig 1 v model**

#### **3.5.2 Phase of coding:**

In the Coding section, the actual coding of the system modules designed in the Design segment is finished. Based on the machine and architectural necessities, the gold standard programming language is chosen. The coding is executed in accordance with the coding standards and rules. Before the final build is checked into the repository, the code is subjected to several code critiques and is optimized for max performance.

## **3.5.3 V- Model Application**

V- Model software is nearly the same as the waterfall model, as each of the fashions is of a sequential kind. Requirements ought to be very clear before the assignment begins, due to the fact it is also high-priced to go return and make changes. This model is used within the scientific improvement subject, as it is a strictly disciplined domain. Following are the proper scenarios to apply V-Model:

## **4DESIGN**

## **4.1Design phase:**

The cause of the design segment is to plot a solution to the problem targeted by means of the

# **ISSN NO:0377-9254**

necessities record. The layout of a device is possibly the maximum essential component affecting the pleasantness of the software program. It has a chief effect on the task at some stage in later phases, especially for the duration of checking out and upkeep.

## **4.2 Design phase purpose:**

The layout model is an abstraction of the implementation of the device. It is used to conceive in addition to file the layout of the software machine. It is a comprehensive, composite artifact encompassing all layout classes, subsystems, programs, collaborations, and the relationships among them.

## **4.3 DESIGN CONSTRAINTS:**

Design Constraints are usually the restrictions on a design. They consist of imposed barriers that you don't manipulate and barriers that are selfimposed as a manner to enhance a layout. The following are not unusual styles of layout constraints.

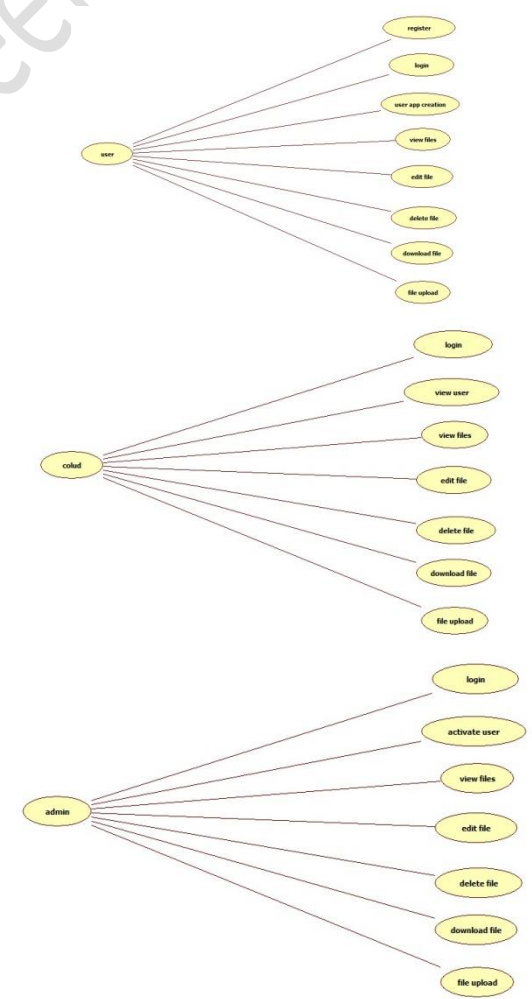

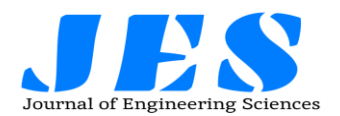

## **4.4CLASS DIAGRAM:**

A magnificence diagram within the Unified Modeling Language (UML) is a form of static structure diagram in software engineering that depicts the structure of a system by way of showing the system's training, attributes, operations (or methods), and relationships the various lessons. It explains which data belongs to which magnificence.

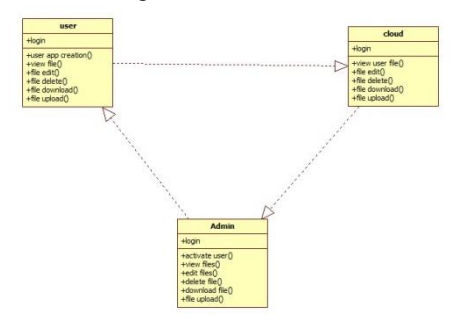

## **Fig 2 CLASS DIAGRAM 4.5 LOGICALDESIGN:**

A device's logical design is an abstract representation of the gadget's records flows, inputs, and outputs. This is often finished by modeling, which involves creating a very summary and every now and then graphical version of the real system.

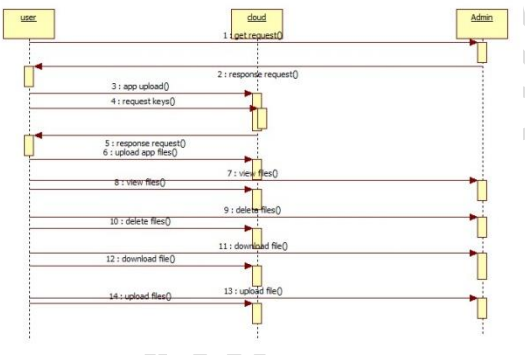

## **Fig: 3 LOGICALDESIGN**

## **4.6 ACTIVITY DIAGRAM:**

Activity diagrams are graphical representations of workflows of stepwise sports and movements with support for preference, new release, and concurrency.

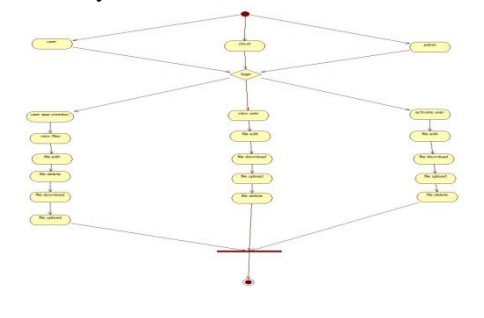

# **ISSN NO:0377-9254**

# Fig: 4 ACTIVITY DIAGRAM

## **4.7 ARCHITECTURALDESIGN:**

**Architectural design is** a concept that focuses on components or elements of a structure Any changes the client wants to make to the design should be communicated to the architect during this phase.

**Flow diagram** is a collective term for a diagram representing a flow or set of dynamic relationships in a system.

A **data flow diagram** (DFD) is a way of representing a flow of a data of a process or a system, usually an information system. The DFD also provides information about the outputs and inputs of each entity and the process itself.

**4.8 CODING AND OUTPUT SCREENS**

Source Code

urls.py from django.conf.urls import url from django.contrib import admin from django.urls import path from django.conf import settings from django.conf.urls.static import static from fstapp.views import index from cloud import views as cloud from admn import views as admn from user import views as user from project7 import views as cloudmonitor urlpatterns = [

url(r'^admn/', admin.site.urls),

 $url(r'^\prime$ index/', index, name="index"),

path(r'userlogin', user.userlogin,

name='userlogin'),

 path(r'userregister', user.userregister, name='userregister'),

 path(r'storeregistration', user.storeregistration, name='storeregistration'),

 path(r'userlogincheck', user.userlogincheck, name='userlogincheck'),

path(r'usercreateapp',user.usercreateapp,name='u sercreateapp'),

path(r'appcreaterequest',user.appcreaterequest,na <script src="{% static 'js/modernizr.js' %}"></script>

<script src="{% static 'js/main.js' %}"></script> </body>

</html>

**4.9 OUTPUT SCREENS / REPORTS Screen Shots:**

# **Vol 13, Issue 04, APRIL /2022**

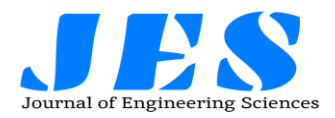

# $\mathbf{y}_N \times \mathbf{M}$  Mor-signal specification  $\mathbf{x} \in \mathfrak{G}$  Molt  $-7.6$ Checking Security Properties of Cloud Service<br>REST APIs  $\Box$   $\Box \Box \Box \Box \Box \Box \Box \Box \Box \Box \Box$  $0 \times 2 0 1 0 0 0 0$

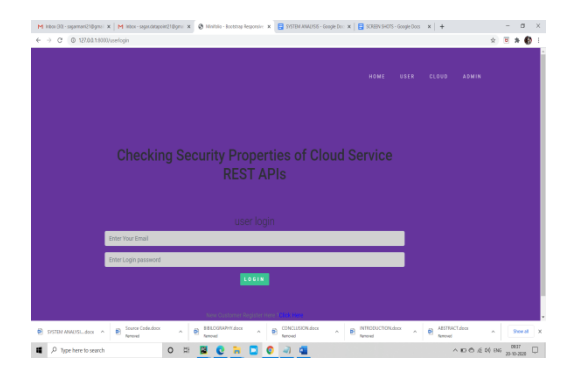

## User details:

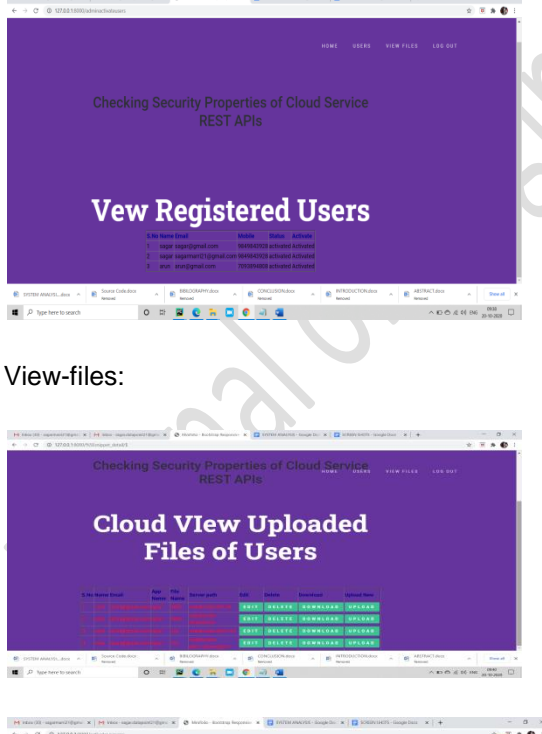

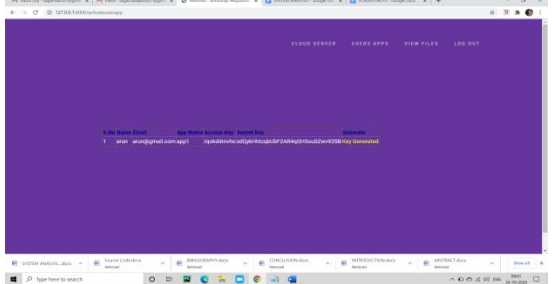

## **ISSN NO:0377-9254**

## **CHAPTER 5 TESTING**

The cause of trying out is to discover flaws. Testing is the system of attempting to find each ability flaw or defect in a especially useful product. It is a technique of observing the practicality of elements, sub-assemblies, assemblies, and or a finished product. It is a way of writing attempt code with the goal of making sure that the program satisfies its necessities and consumer expectations and does not fail in an unfavorable way. There are many extraordinary forms of checks. A precise checking out demand is suggested for each take a look at kind.

## .**5.1 Types of Testing**

**The basic levels of Testing:**

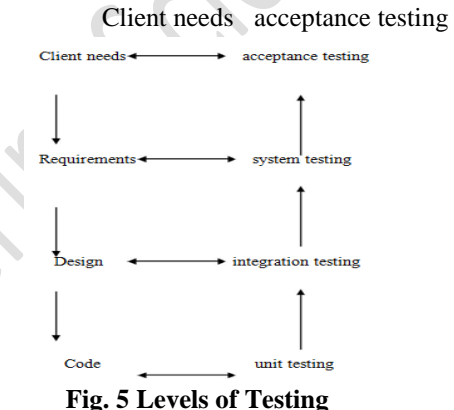

## **5.2 TYPES OF TESTS Unit testing:**

A unit is the smallest piece of source code that may be tested. It is likewise referred to as a module which includes several traces of code that are processed with the aid of a single programmer. The key purpose of performing unit testing is to show that a selected unit doesn't fulfill the desired practical necessities and also to reveal that the structural implementation isn't always like the projected shape designed.

## **Test strategy and approach**

Ground testing will be done physically and functional tests will be inscribed in detail.

## **Test objectives**

- o All field admissions essentially work appropriately.
- o Pages must be activated from the identified link.
- o The entry screen, messages and responses must not be delayed.

## **Features to be tested**

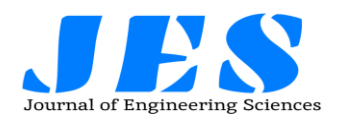

- o Validate that the accesses are of the correct format
- o No duplicate entries should be allowed
- o Entire links must gross the user to the accurate page.

**Acceptance Testing**

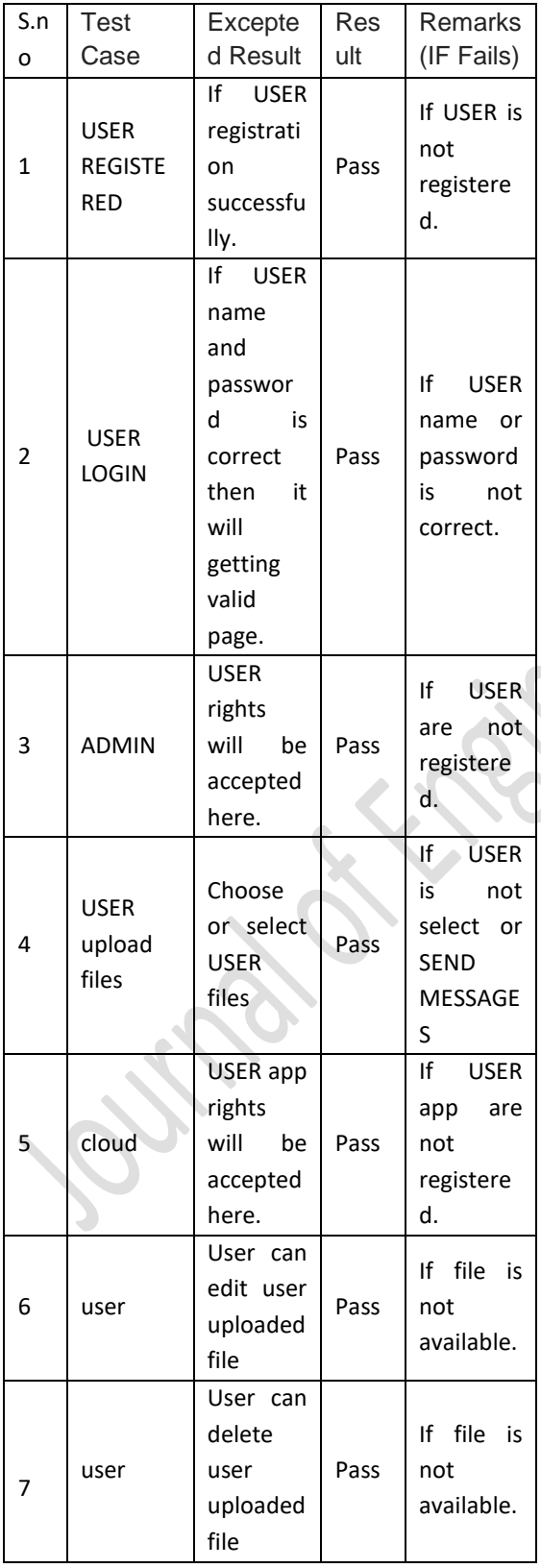

# **ISSN NO:0377-9254**

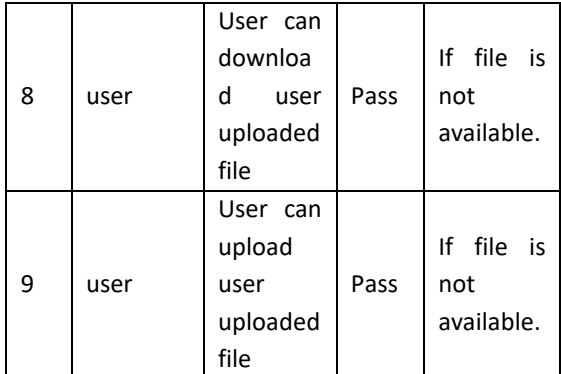

**Fig 6 Test case Template**

## **CHAPTER 6 IMPLEMENTATION**

Python is an excessive-level programming language this is interpreted, interactive, itemoriented, and widespread-reason. Python is an interpreted language with a layout philosophy that prioritizes code clarity (extensively, whitespace indentation in preference to curly brackets or key phrases to delimit code blocks) and a syntax that lets in programmers to explicit concepts in fewer traces of code than languages like C++ or Java. It has structures that permit clean programming at both nearby and huge sizes. For a huge variety of working systems, Python interpreters are to be had. The reference model of Python, CPython, as well as nearly all of its variation implementations, is an open supply software program with a network-based development strategy. The Python Software Foundation, a non-profit organization, is in fee of CPython. Python has a dynamic type system and reminiscence control this is computerized. It features a big and good-sized fashionable library and helps several programming paradigms, together with item-oriented, vital, functional, and procedural.

## **It is used for:**

- web development (server-side),
- software development,
- mathematics,

## **6.1 Python Syntax compared to other programming languages**

• Python changed into created with clarity in mind, and it bears a few resemblances to the English language, with a mathematical effect.

• Indentation and whitespace are utilized in Python to specify scope, which includes the scope of loops, capabilities, and lessons. Curly brackets are usually utilized in other pc languages for that reason.

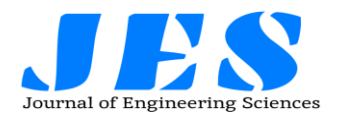

## **6.2 Virtual Environments and Packages 6.2.1 Introduction**

Packages and modules that aren't protected within the trendy library are frequently utilized in Python programs. Applications may require a particular model of a library due to the fact the application calls for the fix of particular difficulty or because the utility changed into created using an obsolete version of the library's interface.

Different digital environments can then be utilized by unique programs. To reconcile the conflicting wishes in the previous instance, application A may have its very own digital environment with version 1.0 established, whilst utility B has a digital environment with version 2. Zero loaded. Application A's environment could be unaffected if utility B requires a library upgrade to model 3.0.

## **6.2.2 Creating Virtual Environments**

If the academic-env directory does no longer exists already, it will likely be created, at the side of subdirectories containing a replica of the Python interpreter, the standard library, and several helping documents.

You can spark off digital surroundings as soon as it's been built.

On Windows, run:

tutorial-env\Scripts\activate.bat

On Unix or MacOS, run:

source tutorial-env/bin/activate

(This script is written for the bash shell. If you use the csh or fish shells, there are alternate activate.csh and activate.fish scripts you should use instead.)

Activating the virtual environment will change your shell's prompt to show what virtual environment you're using, and modify the environment so that running python will get you that particular version and installation of Python. For example:

\$ source ~/envs/tutorial-env/bin/activate

(tutorial-env) \$ python

Python 3.5.1 (default, May 6 2016, 10:59:36)

```
 ...
>>> import sys
```
>>>sys.path

['', '/usr/local/lib/python35.zip', ...,

'~/envs/tutorial-env/lib/python3.5/site-packages'] >>>12.3. Managing Packages with pip

You can install, upgrade, and remove packages using a program called pip. By default pip will

## **ISSN NO:0377-9254**

install packages from the Python Package Index, <https://pypi.org>. You can browse the Python Package Index by going to it in your web browser, or you can use pip's limited search feature:

(tutorial-env) \$ pip search astronomy

skyfield - Elegant astronomy for Python gary - Galactic astronomy and gravitational dynamics.

novas - The United States Naval Observatory NOVAS astronomy library

astroobs - Provides astronomy ephemeris to plan telescope observations

PyAstronomy - A collection of astronomy related tools for Python.

...pip has a number of subcommands: "search", "install", "uninstall", "freeze", etc. (Consult the Installing Python Modules guide for complete documentation for pip.)

You can install the latest version of a package by specifying a package's name:

(tutorial-env) \$ pip install novas

Collecting novas

Downloading novas-3.1.1.3.tar.gz (136kB)

Installing collected packages: novas

Running setup.py install for novas

Successfully installed novas-3.1.1.3

platform.processor()

Returns the (real) processor name, e.g. 'amdk6'. An empty string is returned if the value cannot be determined. Note that many platforms do not provide this information or simply return the same value as for machine(). NetBSD does this.

platform.python\_build() Returns a tuple (buildno, builddate) stating the Python build number and date as strings.

platform.python\_compiler()

Returns a string identifying the compiler used for compiling Python.

platform.python\_branch()

Returns a string identifying the Python implementation SCM branch.

New in version 2.6.

platform.python\_implementation()

Returns a string identifying the Python implementation. Possible return values are: 'CPython', 'IronPython', 'Jython', 'PyPy'.

New in version 2.6.

platform.python\_revision()

Returns a string identifying the Python implementation SCM revision.

New in version 2.6.

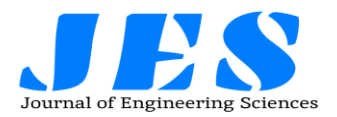

platform.python\_version()

Returns the Python version as string 'major.minor.patchlevel'.

Note that unlike the Python sys.version, the returned value will always include the patchlevel (it defaults to 0).

## **6.2.3 Java Platform**

platform.java\_ver(release=", vendor=",

vminfo=('', '', ''), osinfo=('', '', '')) Version interface for Jython.

Returns a tuple (release, vendor, vminfo, osinfo) with vminfo being a tuple (vm\_name, vm\_release, vm\_vendor) and osinfo being a tuple (os\_name, os\_version, os\_arch). Values which cannot be determined are set to the defaults given as parameters (which all default to '').

## **Win95/98 specific**

platform.popen(cmd, mode='r', bufsize=None)

Portable popen() interface. Find a working popen implementation preferring win32pipe.popen(). On Windows NT, win32pipe.popen() should work; on Windows 9x it hangs due to bugs in the MS C library.

## **Mac OS Platform**

platform.mac\_ver(release=", versioninfo=(", ''), machine='')

Get Mac OS version information and return it as tuple (release, versioninfo, machine) with versioninfo being a tuple (version, dev\_stage, non release version).

Entries which cannot be determined are set to ''. All tuple entries are strings.

## **Unix Platforms**

platform.dist(distname=", version=", id=", supported\_dists=('SuSE', 'debian', 'redhat', 'mandrake', ...))

**New in version 2.6.**

platform.libc\_ver(executable=sys.executable, lib='', version='', chunksize=2048)

## **6.3 Using the Python Interpreter**

## **6.3.1 Invoking the Interpreter**

If the instructional-env listing does not exist already, it'll probably be created, at the facet of subdirectories containing a replica of the Python interpreter, the standard library, and several helping files.

Some Python modules are also useful as scripts. These can be invoked using python -m module [arg] ..., which executes the source file for module as if you had spelled out its full name on the command line.

## **ISSN NO:0377-9254**

## **6.3.2 The Interpreter and Its Environment 6.3.3 Source Code Encoding**

Python source documents are automatically encoded in UTF-eight. In such encoding, characters from nearly any language may be Utilized in string literals, identifiers, and remarks at an equal time – albeit the same old library only uses ASCII characters for identifiers, as should any portable code. Your editor should pick out that the report is UTF-8 and use a font that supports all the characters inside the record to correctly show all of these characters.

A special remark line has to be written because the first line of the document designate an encoding aside from the default one. The following is the syntax:

# -\*- coding: encoding -\*-

where encoding is one of the valid codecs supported by Python.

For example, to declare that Windows-1252 encoding is to be used, the first line of your source code file should be:

# -\*- coding: cp1252 -\*-

One exception to the first line rule is when the source code starts with a UNIX "shebang" line. In this case, the encoding declaration should be added as the second line of the file. For example: #!/usr/bin/env python3

# -\*- coding: cp1252 -\*-

## **6.4 Introduction to Artificial Intelligence**

"The science and engineering of making intelligent machines, especially intelligent computer programs". -John McCarthy-

- Intelligence is an ethereal idea. It is made up of
- Reasoning
- Learning
- Problem Solving
- Perception
- Linguistic Intelligence

## **6.5 Applications of AI**

• Expert Systems are machines or software programs that assist customers with reasons and steering.

• Vision Systems: Computer imaginative and prescient structures that realize, give an explanation for, and describe visual input.· Speech Recognition − There are some AI based speech recognition systems have ability to hear and express as sentences and understand their

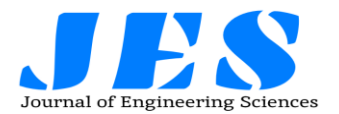

meanings while a person talks to it. For example Siri and Google assistant.

· Handwriting Recognition − The handwriting recognition software reads the text written on paper and recognize the shapes of the letters and convert it into editable text.

· Intelligent Robots − Robots are able to perform the instructions given by a human.

#### **6.5.1 Major Goals**

- Knowledge reasoning
- Planning
- Machine Learning
- Natural Language Processing
- Computer Vision
- Robotics

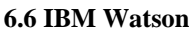

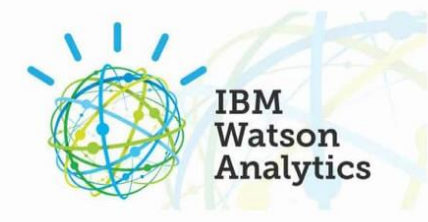

## **Fig: 7 IBM Watson**

Watson is an IBM supercomputer that blends Artificial Intelligence (AI) with superior inquisitive programming for choicest overall performance as a "query answering" gadget. The supercomputer is named after Thomas J. Watson, the founding father of IBM.

## **6.7 Machine Learning**

## **6.7.1 Introduction**

Artificial intelligence has a place referred to as machine gaining knowledge of (AI). The intention of the device getting to know is to realize the shape of data and fit that data into fashions that human beings can understand and use.

## **6.7.2 Supervised Learning**

In supervised mastering, the computer is given instance inputs and their predicted outputs are labeled. The goal of this technique is for the algorithm to "analyze" by evaluating its actual output to the "found out" outputs which will pick out faults and alter the model for this reason. As a result, supervised studying employs patterns to expect label values on unlabeled records.

## **6.7.3 Unsupervised Learning**

In unsupervised getting to know, statistics are unlabeled, so the mastering set of rules is left to find commonalities among its input statistics. As

# **ISSN NO:0377-9254**

unlabeled records are extra ample than categorized information, machine studying techniques that facilitate unsupervised learning are specifically treasured.

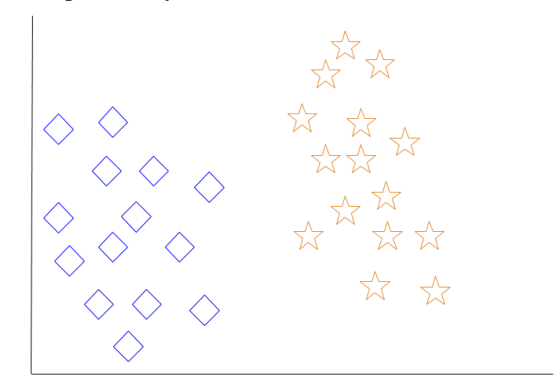

When a new object is added to the space  $-$  in this case a green heart — we will want the machine learning algorithm to classify the heart to a certain class.

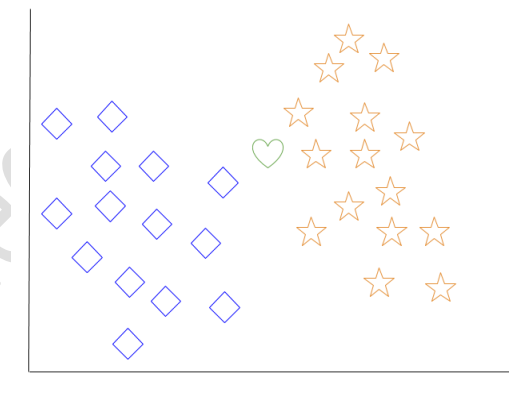

When we choose  $k = 3$ , the algorithm will find the three nearest neighbors of the green heart in order to classify it to either the diamond class or the star class.

In our diagram, the three nearest neighbors of the green heart are one diamond and two stars. Therefore, the algorithm will classify the heart with the star class.

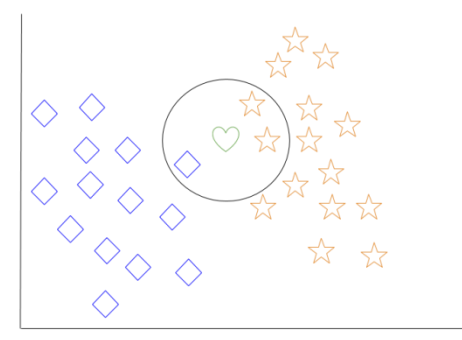

Among the most basic of machine learning algorithms, k-nearest neighbor is considered to be a type of "lazy learning" as generalization beyond the training data does not occur until a query is made to the system.

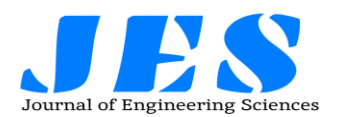

## Introduction to Deep Learning

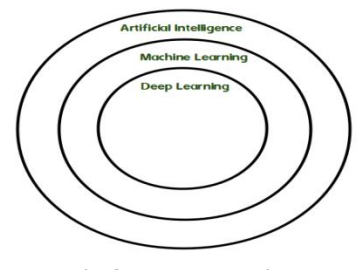

## **Fig 8 Deep Learning CHAPTER 7 CONCLUSION**

We delivered four safety policies that capture acceptable residences of REST APIs and offerings. We then confirmed how a stateful REST API fuzzer may be prolonged with active assets checkers that robotically test and detect violations of those guidelines. So far, we have fuzzed nearly a dozen production Azure and Office-365 cloud services using the fuzzer and checkers described in this paper. In almost all cases, our fuzzing became capable of locating approximately a handful of the latest bugs in every one of these offerings. About thirds of these bugs are "500 Internal Server Errors", and about one-third are rule violations pronounced by way of our new safety checkers. We suggested a majority of these bugs to the service owners, and all were constant. Indeed, violations of the four protection policies brought in this paper are simply ability security vulnerabilities. The insects we found have all been taken significantly by means of the respective carrier proprietors: our modern-day computer virus "constant/located" ratio is nearly a hundred%. Moreover, it's far more secure to restorative those bugs in place of hazard a live incident – provoked intentionally via an attacker or prompted by means of accident – with unknown outcomes. Finally, it allows that these insects are effortlessly reproducible and that our fuzzing method reviews no false alarms. How general are these outcomes? To find out, we want to fuzz extra offerings through their REST APIs and test greater properties to discover unique sorts of insects and safety vulnerabilities. Given the current explosion of REST APIs for cloud and web offerings, there's tremendously little steerage approximately REST API usage from a safety point of view. Our paper makes a step in that direction by way of contributing four guidelines whose violations are safety-relevant and which are nontrivial to test and satisfy.

## **ISSN NO:0377-9254**

## **CHAPTER 8 BIBLIOGRAPHY**

## **8.1 PAPERS REFERRED**

## **REFERENCES**

[1] S. Allamaraju. RESTful Web Services Cookbook. O'Reilly, 2010.

[2] Amazon. AWS. Https://aws.Amazon.Com/. [3] APIFuzzer.

Https://github.Com/KissPeter/APIFuzzer.

[4] AppSpider. Https://www.Rapid7.Com/merchandise/appspide r.

[5] V. Atlidakis, P. Godefroid, and M. Polishchuk. RESTler: Stateful REST API Fuzzing. In forty-first ACM/IEEE International Conference on Software Engineering (ICSE'2019), May 2019.

[6] BooFuzz. Https://github.Com/jtpereyda/boofuzz. [7] Burp Suite.

Https://portswigger.Internet/burp.

[8] D. Drusinsky. The Temporal Rover and the ATG Rover. In Proceedings of the 2000 SPIN Workshop, quantity 1885 of Lecture Notes in Computer Science, pages 323–330. Springer-Verlag, 2000.

[9] R. T. Fielding. Architectural Styles and the Design of Network-primarily based Software Architectures. Ph.D. Thesis, UC Irvine, 2000.

[10] P. Godefroid, M. Levin, and D. Molnar. Active Property Checking. In Proceedings of EMSOFT'2008 (eighth Annual ACM & IEEE Conference on Embedded Software), pages 207– 216, Atlanta, October 2008. ACM Press.

[11] K. Havelund and G. Rosu. Monitoring Java Programs with Java PathExplorer. In Proceedings of RV'2001 (First Workshop on Runtime Verification), quantity 55 of Electronic Notes in Theoretical Computer Science, Paris, July 2001.

[12] R. Lammel and W. Schulte. Controllable Combinatorial Coverage in ¨ Grammar-Based Testing. In Proceedings of TestCom'2006, 2006. [13] Microsoft. Azure. Https://azure.Microsoft.Com/en-us/.

[14] Microsoft. Azure DNS Zone REST API. [Https://docs.Microsoft.Com/enus/rest/api/dns/zo](https://docs.microsoft.com/enus/rest/api/dns/zones/get) [nes/get.](https://docs.microsoft.com/enus/rest/api/dns/zones/get)

[15] Microsoft. Microsoft Azure Swagger Specifications. Https://github.Com/ Azure/azurerest-API-specs.

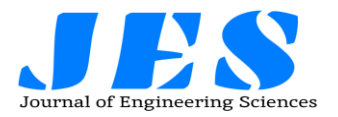

[16] Microsoft. Office. Https://www.Office.Com/. [17] S. Newman. Building Microservices. O'Reilly, 2015. [18] OAuth. OAuth 2. Zero. Https://oauth.Internet/. [19] OWASP (Open Web Application Security Project). Https://www.Owasp. Org [20] Peach Fuzzer. Http://www.Peachfuzzer.Com/. [21] Qualys Web Application Scanning (WAS). Https://www.Qualys.Com/ apps/net-appscanning/. [22] SPIKE Fuzzer. Http://resources.Infosecinstitute.Com/fuzzer-

automationwith-spike/. [23] Sulley.

Https://github.Com/OpenRCE/sulley.

[24] M. Sutton, A. Greene, and P. Amini. Fuzzing: Brute Force Vulnerability Discovery. Addison-Wesley, 2007.

**ISSN NO:0377-9254**